# **C a t a l o g u e d e n o s formations 2024 Développement logiciel** *De Conseil* **and CATALOGUE FORMATION CATALOGUE FORMATION CATALOGUE FORMATION CATALOGUE FORMATION LOGICAL CATALOGUE FORMATION CATALOGUE FORMATION CATALOGUE FORMATION CATALOGUE FORMATION LOGICAL CATAL**

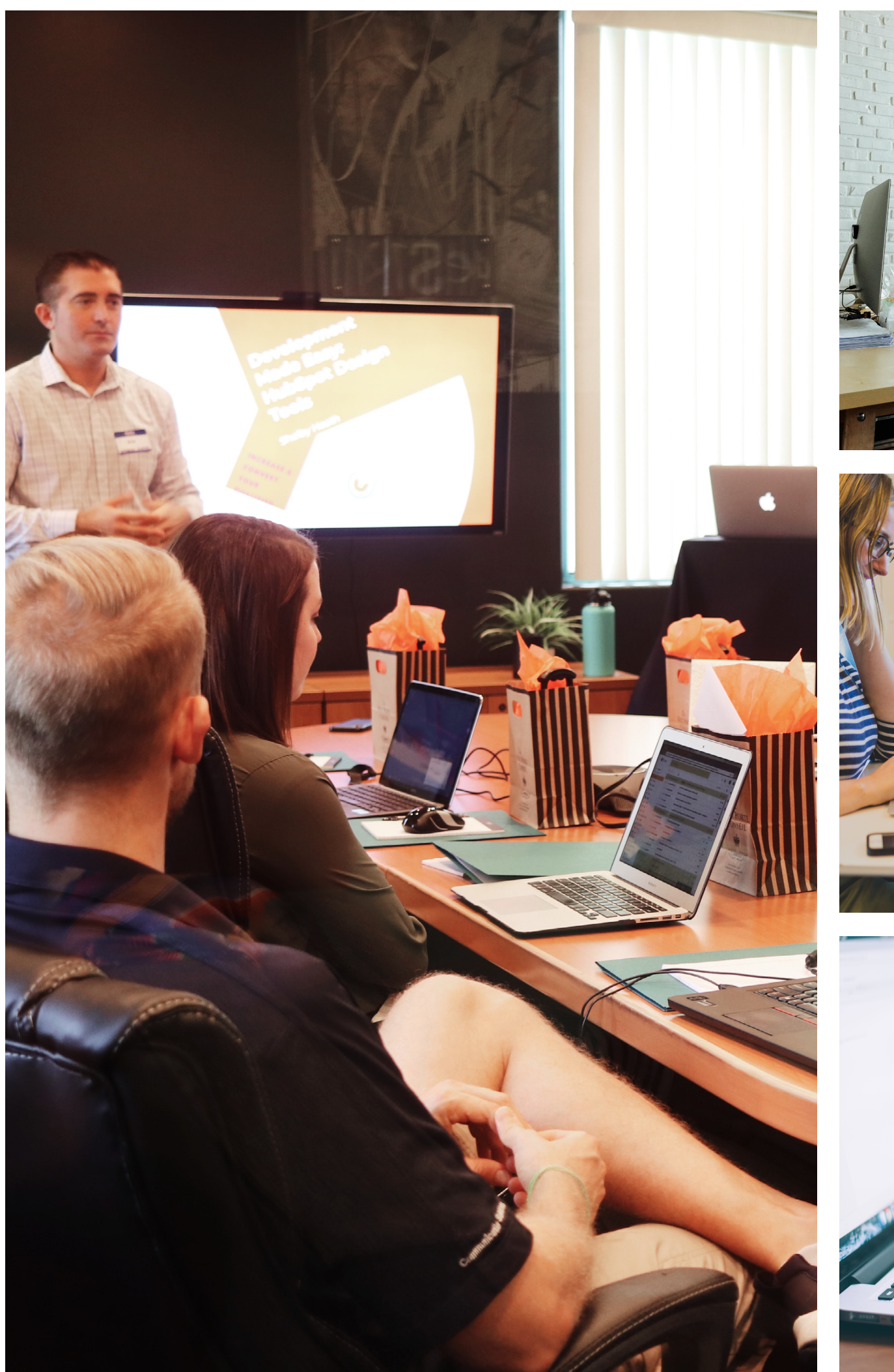

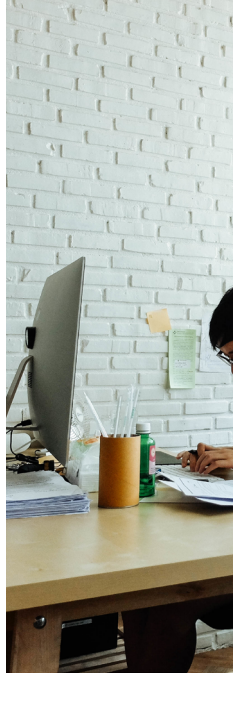

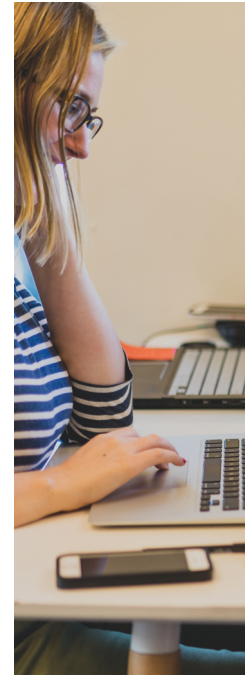

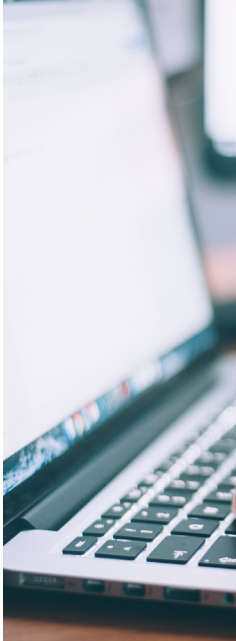

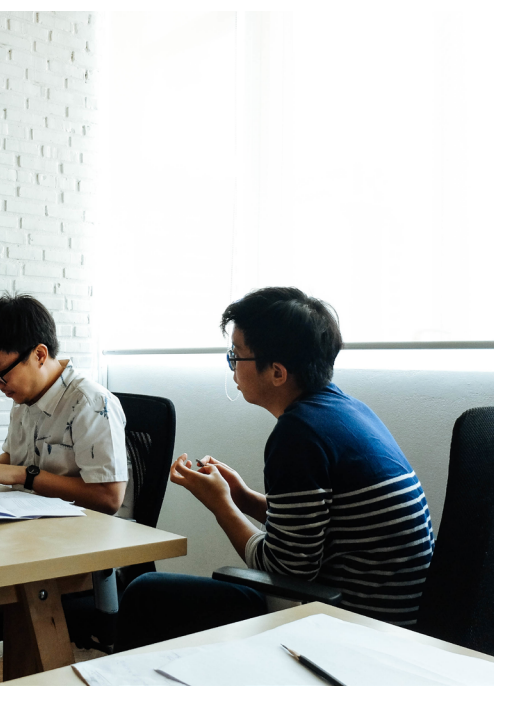

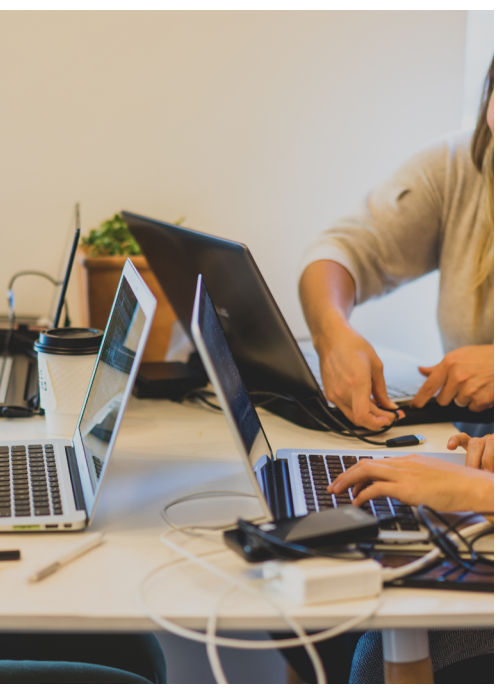

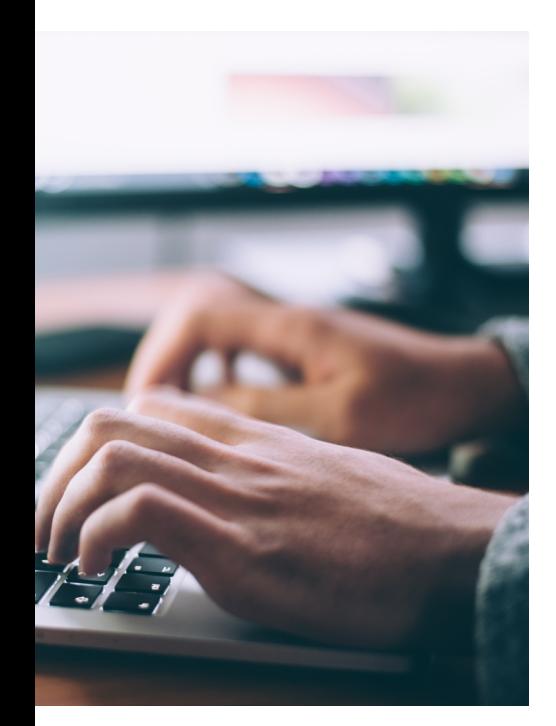

# **Sommaire**

- **4** [Votre partenaire formation](#page-3-0)
- **8** [Modalités d'organisation](#page-7-0)
- **11** [Développement logiciel](#page-10-0)
- **16** [Data | BI](#page-15-0)
- **25** [Conseil](#page-23-0)
- **32** [Gestion de projet](#page-27-0)
- **39** [Innovation](#page-34-0)
- **<sup>43</sup>** [Modalités d'accès et accessi](#page-38-0)bilité

# <span id="page-3-0"></span>**Votre partenaire formation**

### **À propos de Lojelis**

Cabinet de conseil expert du numérique, lojelis accompagne les entreprises sur des problématiques technologiques et leurs enjeux métiers depuis 2005.

Notre engagement ? Optimiser vos systèmes d'informations et booster l'organisation de votre entreprise grâce à nos expertises dans le domaine de l'ERP, la Data ou encore le Digital. Fort de cette expertise, lojelis propose une offre de formation complète, dispensée par des consultants experts de leurs sujets, expertise acquise au travers de projets techniques et métiers.

**Bienvenue dans la Lojelis Academy !**

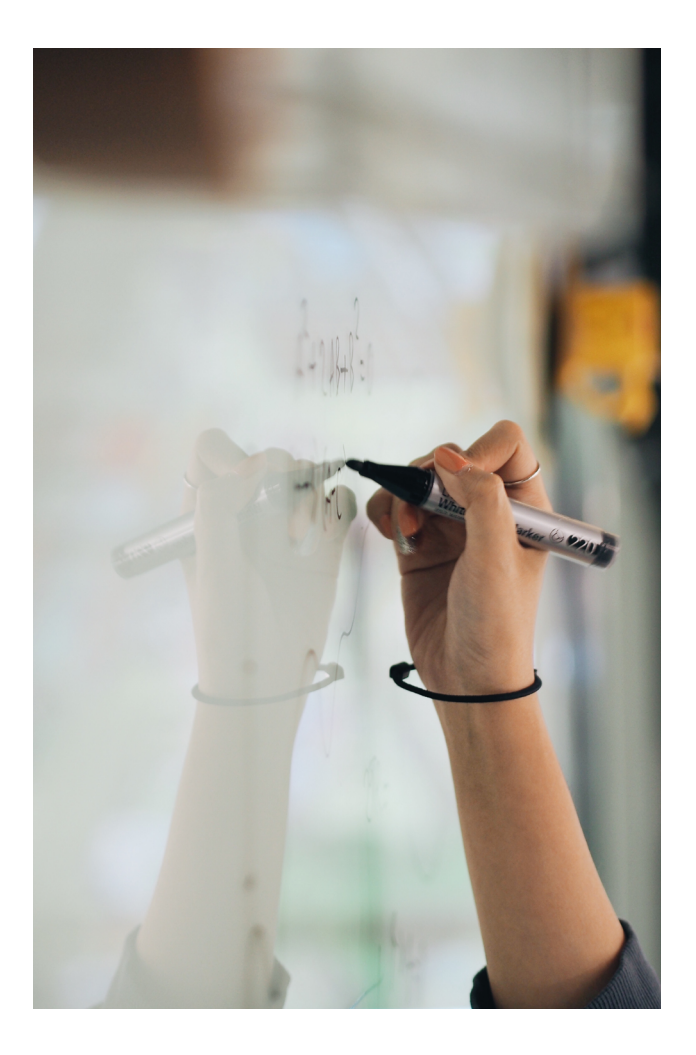

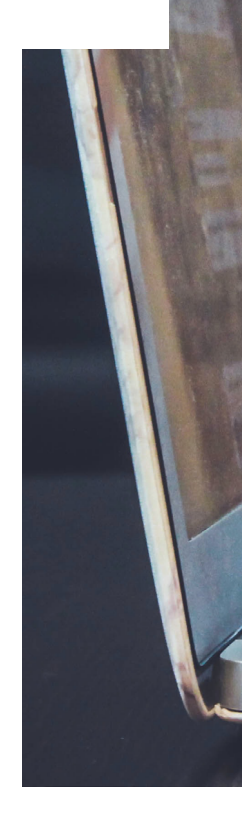

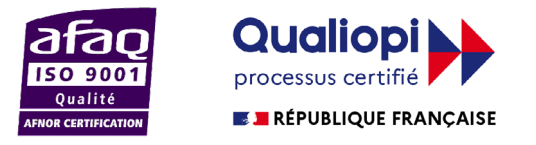

Nos agences de Clermont-Ferrand, Lyon, Paris et Lille sont certifiées ISO 9001 et Qualiopi.

La certification qualité a été délivrée au titre de la catégorie d'action suivante : ACTIONS DE FORMATION

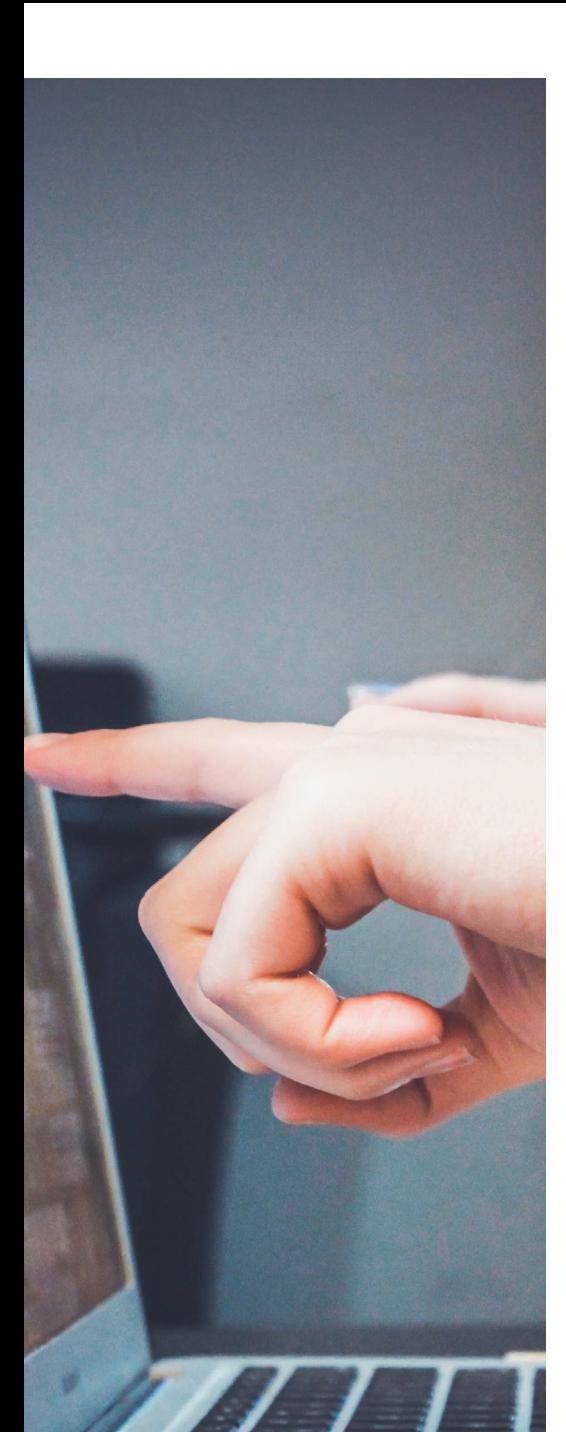

### **Notre organisme de formation**

Nous accompagnons entreprises et salariés dans leurs projets de formation sur les domaines suivants : technologie du numérique et process métiers d'entreprise.

Acteur dans l'accompagnement à la transformation digitale des entreprises, nous proposons différentes formations permettant aux entreprises et salariés de bénéficier d'un apprentissage de qualité sur des sujets structurants répondant à des enjeux de performance et au besoin du marché en évolution constante. Proposées « clés en main » ou bien « sur-mesure », chacune de

nos formations prennent en compte les attentes particulières et objectifs de nos clients.

Nos équipes vous accompagnent à chaque étape de votre projet :

- Cadrage du projet pour cibler et valider ensemble vos objectifs, ainsi que les modalités pédagogiques qui vous correspondent
- Réalisation d'une proposition détaillant l'approche et le contenu pédagogique retenu
- Suivi et accompagnement pour s'assurer et ajuster le déroulement pédagogique si besoin

Nous proposons un catalogue de formation incluant plusieurs modules de formation sur différentes thématiques : Développement de logiciel, Data/Business Intelligence, Conseil métier, Gestion de projet et Technologies innovantes, réalisables en inter-entreprises ou intra-entreprises, et à distance ou en présentiel.

La Lojelis Academy est présente dans différentes régions de France (Clermont-Ferrand, Paris, Lille, Amiens, Lyon, Aix-en-Provence, Biarritz, Toulouse), nos formations sont organisées dans nos principales agences, et partout sur le territoire pour nos formations intra-entreprises.

Convaincu que la qualité d'une formation passe aussi par la pérennisation des acquis dans le temps, nous proposons d'accompagner les stagiaires au-delà de la formation grâce à notre suivi-post formation !

### **La Lojelis Academy, c'est...**

### **Un parcours de formation axé autour de 3 piliers**

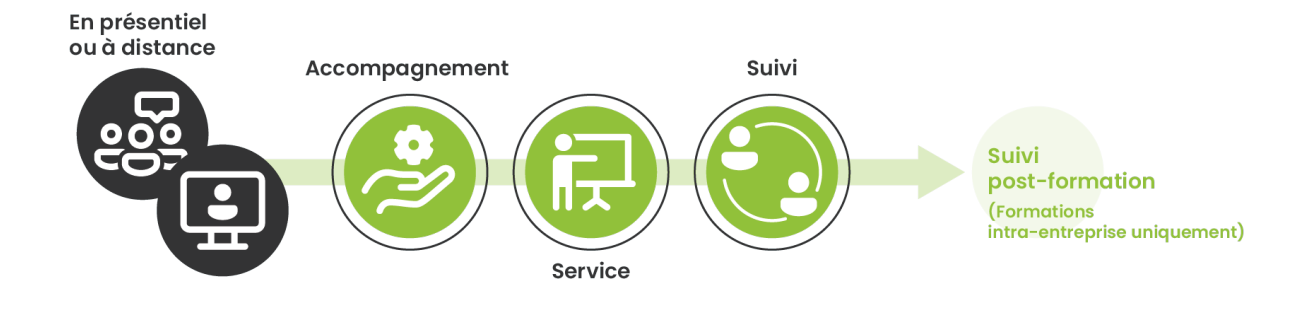

Pour chaque formation proposée, Lojelis Academy vous permet de vous inscrire dans un parcours de formation flexible avec un accompagnement global et personnalisé, pour une approche focalisée sur vos besoins et vos objectifs de formation.

Pour cela, nous nous appuyons sur une organisation et des process de qualité, certifiés Qualiopi, et sur nos équipes spécialisées (commerciales et administratives) dans la mise en œuvre de prestation de formation « clé en main » ou « sur-mesure », qui seront là pour vous accompagner tout au long de votre parcours

Un engagement pour une formation de qualité, grâce à l'expérience professionnelle de nos consultants-formateurs, experts dans leur domaine, et à un processus d'évaluation complet (en amont et en aval de la formation).

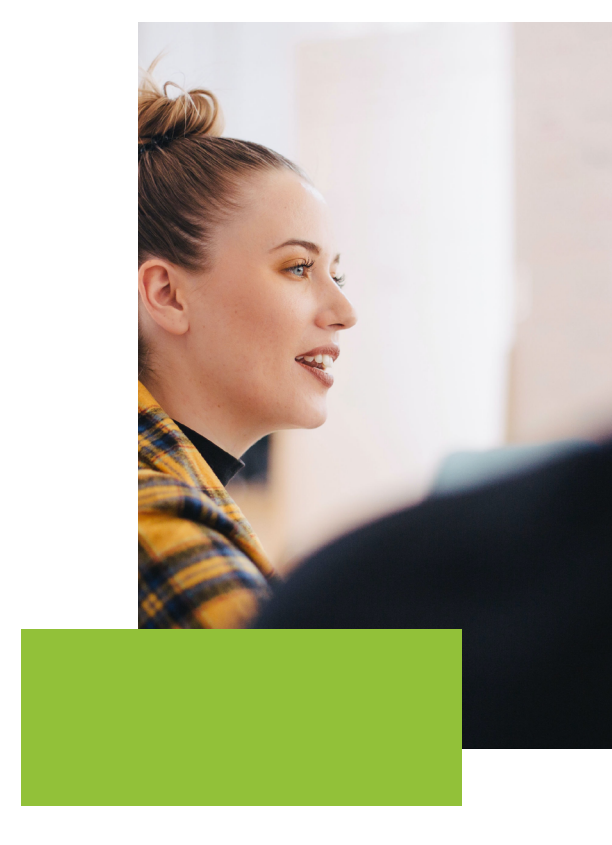

Chacun de nos formateurs, consultant expert sur son domaine, saura répondre à vos problématiques concrètes et terrains, tout en transmettant les concepts clés recherchés.

Une approche facilitant l'appropriation des thèmes abordés par :

- L'adaptation du nombre de stagiaires par session : 8 stagiaires par session de formations
- Une pratique pédagogique axée sur la théorie et la pratique, et l'apport de connaissances (socles théoriques).
- Un rythme de formation sur des horaires habituels : 9h-12h30 et 14h-17h30
- Des formations inter-entreprises ou intra-entreprises qui s'inscrivent dans un mode d'intervention soit

### à distance, soit en présentiel.

- Le souhait de vous accompagner plus loin avec un suivi post-formation pour le mode 'intraentreprise', qui consistera à planifier des moments d'échange entre le formateur et les stagiaires, après la formation, pour permettre de renforcer l'appropriation des notions abordées durant le parcours (revoir certaines notions non acquises lors de la formation, mettre ces notions dans une dimension plus concrète et opérationnelle…).
- Vous faire profiter d'expertises spécialisées dans d'autres domaines, avec des partenariats comme la société [Axege conseil :](https://axegeconseil.ch/) organisme de formation au service des établissements de santé publics, privés, sanitaires, sociaux et médico-sociaux.

**ROOUETTE** Offering the best of nature<sup>™</sup>

### **Ils nous font confiance**

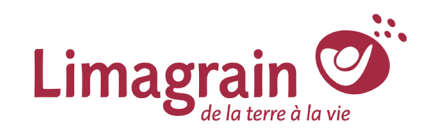

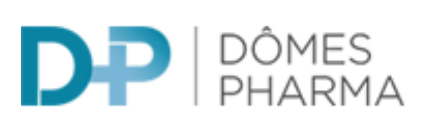

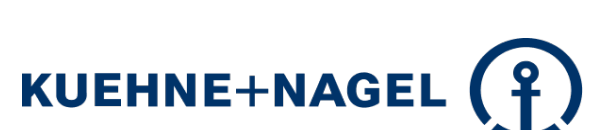

### **Contactez-nous pour plus d'information**

**academy@lojelis.com**

**+33(0) 4 73 70 74 19**

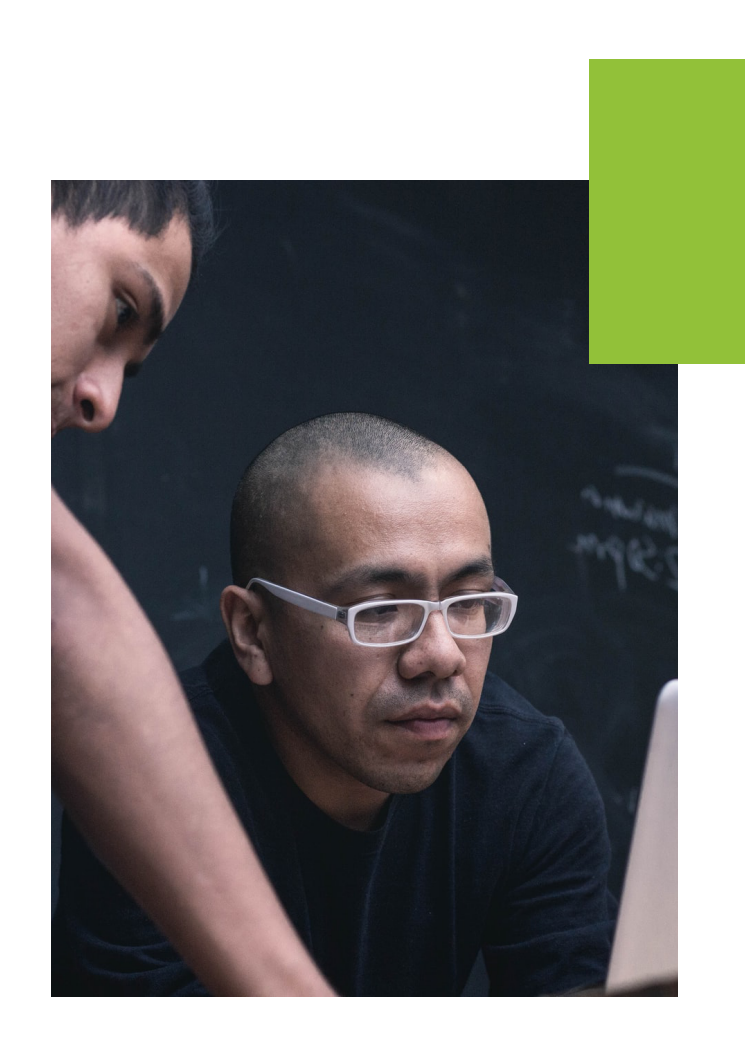

chronodrive

# <span id="page-7-0"></span>**Modalités d'organisation**

### **Organisation des sessions**

Afin de garantir la fluidité des échanges,<br>La bonne compréhension des thèmes la bonne compréhension abordés et le bon déroulement des cas pratiques, le nombre de participants pour<br>chaque session est adapté par session. chaque session est

### **Convocation**

**Une convocation récapitulant l'ensemble des informations concernant la formation**  sera adressée par courriel à chaque stagiaire 15 jours avant le début de la formation.

### **Horaires de formation**

Nos formations sont dispensées du lundi au vendredi.

Les horaires inter-entreprises sont de 9h-12h30 et de 14h-17h30 (mais peuvent varier selon les centres d'accueil), avec une pause par demi-journée.

Les horaires intra-entreprises peuvent être modulés selon les éventuelles contraintes des stagiaires ou de l'entreprise.

### **Lieux de formation**

Nos formations en présentiel sont dispensées soit dans des **locaux mis à disposition par lojelis** et situés à proximité de nos implantations nationales (Clermont- Ferrand, Lille, Lyon et Paris), soit **depuis les locaux clients** (suivant les moyens techniques à disposition).

Dans le cas de formation en distanciel, nous mettons à disposition des stagiaires des moyens de communication adaptés via des outils collaboratifs tels que MS Teams.

### **Attestation de formation**

Une attestation de formation permettant de valider l'acquisition des connaissances sera remise à chaque stagiaire à l'issue de la formation.

### **Attestation de présence**

Une attestation de présence individuelle et nominative, sur la base de la feuille d'émargement sera adressée à chaque stagiaire à l'issue de la formation.

### **Repas**

Les repas ne sont pas inclus dans le prix des formations. Lojelis les organise sur simple demande.

### **Matériels**

Toutes nos formations sont accompagnées d'un support de cours en format électronique (format papier sur demande).

Ces supports sont fournis pour votre usage interne et sont intégrés dans le tarif de formation. Ils sont la propriété de lojelis et ne peuvent être transmis sans accord préalable de lojelis.

Pour permettre une meilleure appropriation des notions vues en formation, nos formations intègrent une approche pratique tout au long de la formation et qui s'adapte aux différentes thématiques de nos formations : exercices, mises en situation, travaux pratiques.

Dans le cadre de nos formations en présentiel, les locaux sont adaptés à la dispense de formation incluant du matériel à disposition du formateur et des stagiaires (taille adaptée au nombre de stagiaire, moyen de vidéo projection, paperboard et/ou tableau blanc, réseau internet).

Pour les formations le nécessitant, il sera demandé à chaque stagiaire de se munir d'un ordinateur portable avec les autorisations nécessaires lui permettant de se connecter à un réseau internet externe à son entreprise.

Il pourra être demandé au stagiaire d'installer certains logiciels sur son ordinateur portable afin de pouvoir participer pleinement à la formation.

Du matériel additionnel pourra être mis à disposition des stagiaires selon le type de formation.

# **Engagement sur la qualité**

Lojelis, Organisme de Formation agréé auprès de la DREETS (n° d'activité 846 304 818 63) s'engage pour vous assurer la meilleure expérience formation, de la conception des cours à leur réalisation et à leur évaluation :

- Un **parcours de formation adapté à vos besoins**
- Un suivi commercial et administratif pour **vous accompagner dans chacune des étapes** du parcours de formation
- Des formateurs disposant d'une double compétence sur leur domaine d'expertise : **consultant et formateur, pour répondre à vos besoins**
- Un **service qualité** qui analyse toutes les évaluations et qui répond dans les meilleurs délais à toutes réclamations, insatisfactions ou problématiques de niveau des stagiaires afin de proposer une solution adaptée.

Engagée dans un processus d'amélioration continue de la qualité de ses prestations, **lojelis est certifiée QUALIOPI.**

Certification nationale qui atteste de la qualité des processus mis en œuvre par les organismes de formation contribuant au développement des compétences. Elle est délivrée par des certificateurs indépendants et permet aux organismes certifiés d'accéder aux financements publics et mutualisés et d'augmenter leur visibilité et leur crédibilité auprès de leurs publics cibles.

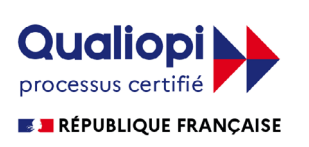

Nos agences de Clermont-Ferrand, Lyon, Paris et Lille sont certifiées Qualiopi depuis le 06/12/2021. La certification qualité a été délivrée au titre de la catégorie d'action suivante : ACTIONS DE FORMATION

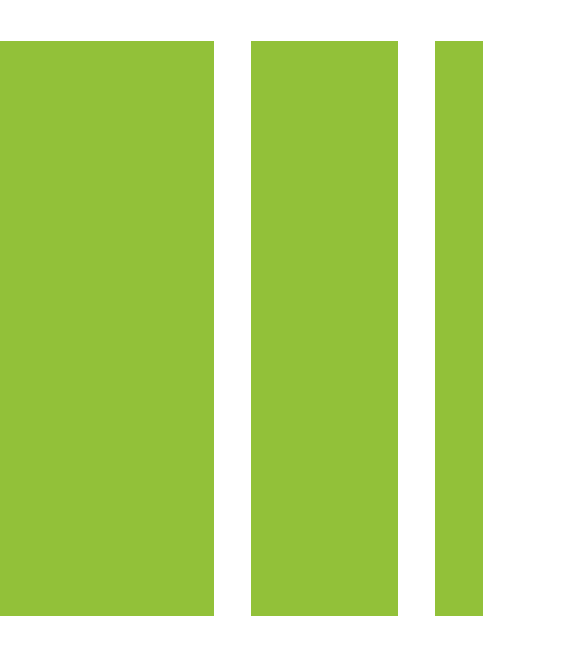

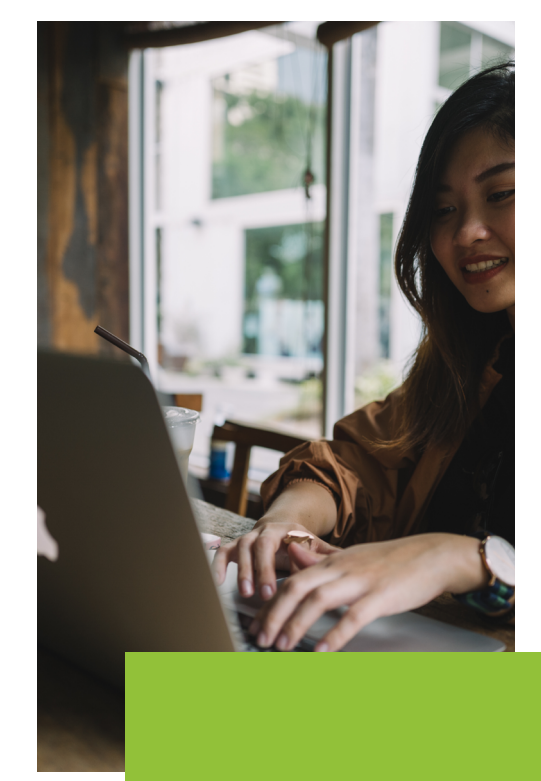

### **Comment vous inscrire ?**

Vous êtes intéressé par une formation ou souhaitez avoir plus d'informations ?

Contactez notre centre de formation : **[academy@lojelis.com](mailto:academy%40lojelis.com?subject=) +33(0) 4 73 70 74 19**

# **Notre parcours d'évaluation**

La qualité des formations et votre satisfaction sont notre priorité, c'est pourquoi nous proposons des évaluations auprès de l'ensemble des parties prenantes (stagiaires, managers ou personnel pédagogique…) afin de mesurer l'efficacité du dispositif pédagogique et de vérifier l'adéquation entre les besoins et la validation des acquis par les stagiaires, pour l'ensemble de nos formations :

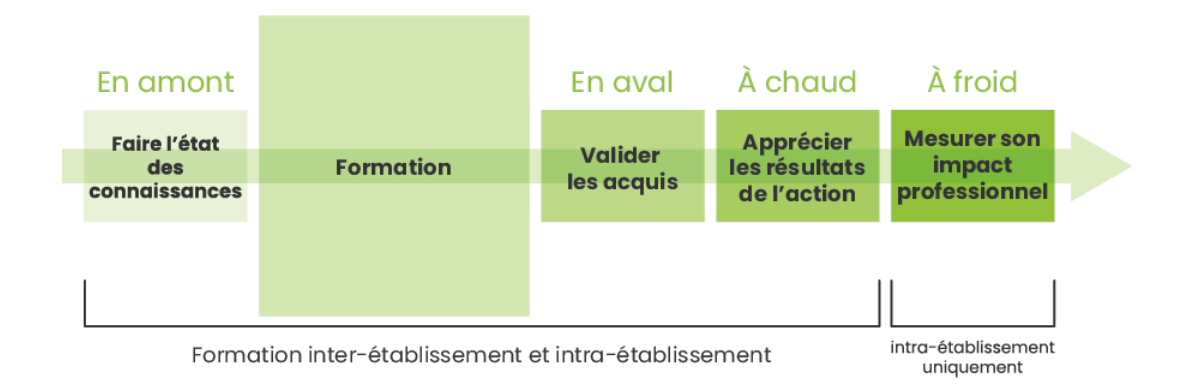

En amont de la formation :

Par un questionnaire de connaissances de début de formation (test de positionnement) pour déterminer le niveau de connaissance du stagiaire, quelques jours avant la formation

En aval de la formation :

- Par un questionnaire de connaissances de fin de formation (validation des acquis) pour déterminer les acquis du stagiaire à l'issu de la formation, lors du dernier jour de formation
- Par une « évaluation à chaud » : réalisée à la fin de la formation (dernier jours) pour mesurer le niveau de satisfaction des stagiaires (pédagogie du formateur, qualité de la formation…)
- Par une « évaluation à froid » (uniquement pour nos formations intra-entreprises) : réalisée quelques semaines après la formation auprès de l'ensemble des parties prenantes (stagiaires et managers/responsables RH de stagiaires), pour mesurer la performance et l'impact de la formation

<span id="page-10-0"></span>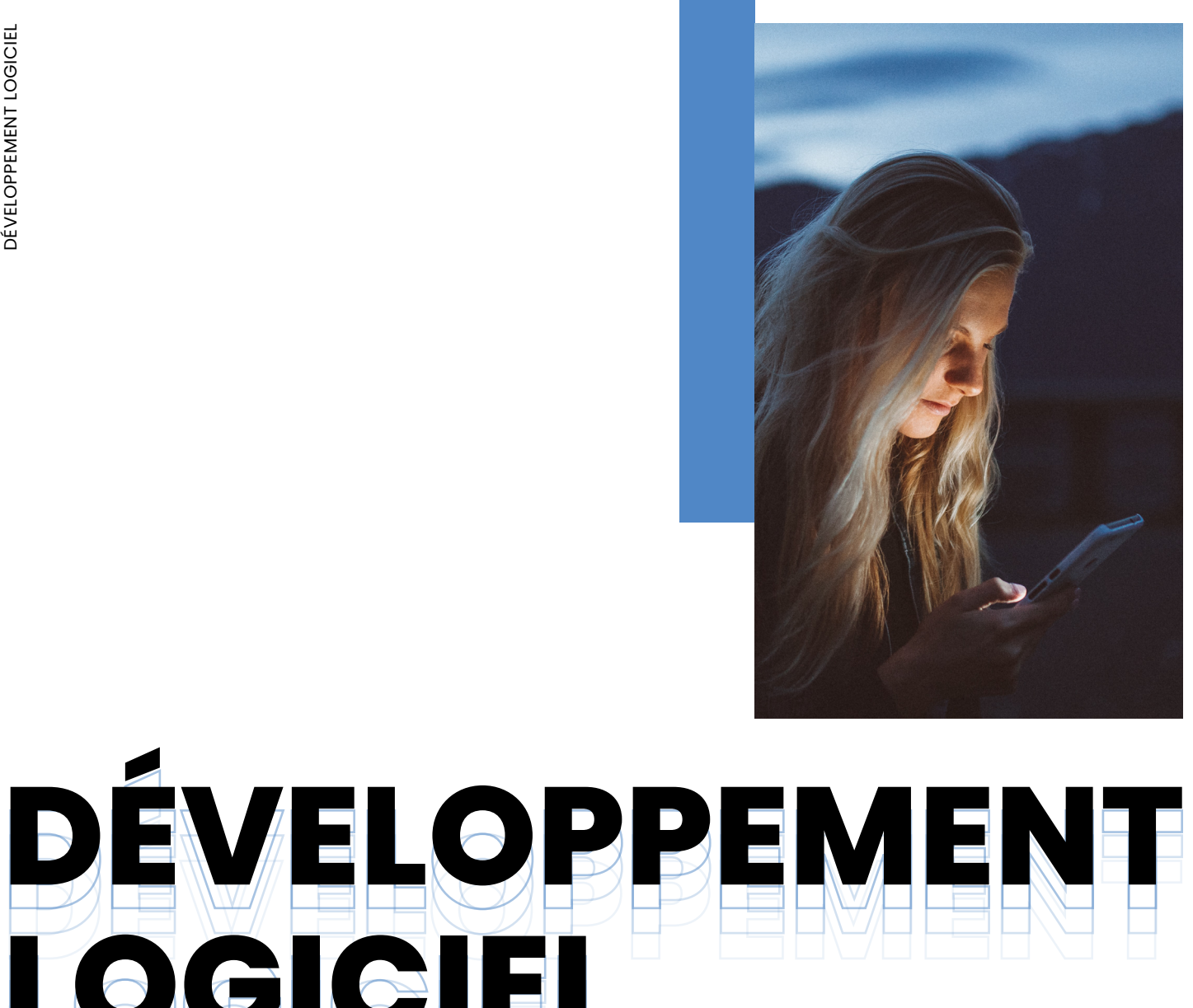

# **LOGICIEL LOGICIEL LOGICIEL LOGICIEL**

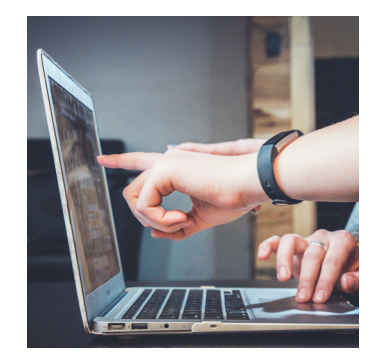

## **Développement d'application web avec C# - ASP.NET MVC 5**

**DIG001**

### **Public**

Développeurs Leaders techniques Chefs de projets techniques

### **Niveau**

Avancé

### **Objectifs**

- Comprendre l'architecture MVC 5 dans ASP.NET
- Définir un projet en C# dans ASP.NET MVC 5
- Savoir mettre en œuvre un service web API
- Manipuler les bases de données via l'ORM: Entity Framework 6

### **Contenu Durée**

### **Présentation de l'architecture MVC 5 dans ASP.NET**

- Vue d'ensemble des technologies web .NET
- L'architecture ASP.NET MVC 5
- Projet ASP.NET MVC 5 sous Visual Studio 2017
- Travaux pratiques : Conception d'une application MVC5

### **Conception d'une application MVC 5 sous ASP.NET**

- Modéliser et structurer une application
- Les modèles (Entity Framework), les vues, les contrôleurs
- Comment tester ses composants
- Travaux pratiques : Développement du modèle et création des contrôleurs

### **Mise en œuvre et utilisation des services web (approches REST, SOAP)**

- Concevoir et développer une API web service : web service REST, Web components
- Appeler un web service à partir d'applications web
- Travaux pratiques : Conception et développement d'une API web service

### **Déploiement des applications web**

- Méthodologie et stratégie de déploiement des applications
- Travaux pratiques : Déploiement de l'application

### **Prérequis**

- Bonnes connaissances pratiques des langages C# et JavaScript
- Avoir déjà développé avec le Framework ASP. **NFT**
- Connaitre les bases du HTML5 / CSS3

3 jours (21h)

### **Participants**

4 à 8 participants

### **Date**

Formation sur demande

### **Lieu**

En présentiel (Clermont-Ferrand, Lyon), à distance ou en hybride

### **Tarif**

1 950€ HT par participant

# **Développement d'applications web avec C# - ASP.NET**  Core (.NET Core) v5

### **Public**

Développeurs Leaders techniques Chefs de projets techniques

### **Niveau**

Avancé

### **Prérequis**

- Bonnes connaissances pratiques des langages C# et JavaScript
- Avoir déjà développé avec le Framework ASP. **NET**
- Connaitre les bases du HTML5 / CSS3

### **Objectifs**

- Concevoir une application ASP.NET avec .NET Core
- Développer des applications en langage C# sous Visual Studio 2019
- Savoir mettre en œuvre un service web API
- Manipuler les bases de données via l'ORM : Entity Framework Core

### **Contenu Durée**

### **Présentation des concepts ASP.NET Core**

- Vue d'ensemble des technologies web .NET
- Le Framework ASP.NET
- L'architecture ASP.NET Core
- Concevoir un projet ASP.NET Core sous Visual Studio 2019
- Travaux pratiques : Conception d'une application ASP.NET avec .NET Core

### **Conception d'une application sous ASP.NET Core**

- Modéliser et structurer une application
- Les modèles (Entity Framework Core), les vues, les contrôleurs
- L'injection de dépendance et la gestion de données
- Testing des composants
- Travaux pratiques : Développement du modèle et création des contrôleurs

### **Mise en œuvre et utilisation des services web (approches REST, SOAP)**

- Concevoir et développer une API web service : web service REST, Web components
- Appeler un web service à partir d'applications web

### **Déploiement des applications web**

- Méthodologie de déploiement des applications
- Travaux pratiques : Déploiement de l'application

3 jours (21h)

### **Participants**

4 à 8 participants

### **Date**

Formation sur demande

### **Lieu**

En présentiel (Clermont-Ferrand, Lyon), à distance ou en hybride

### **Tarif**

1 970€ HT par participant

# **Développement d'applications web avec TypeScript – Angular 10 Case 10 DIG003**

### **Public**

Développeurs Leaders techniques Chefs de projets techniques

## **Prérequis**

- Bonnes connaissances pratiques TypeScript ou JavaScript
- Connaitre les bases du HTML5 / CSS3

### **Niveau**

Avancé

### **Objectifs**

- Manipuler les fonctionnalités des Frameworks Angular 10 et Nest.js
- Développer des applications web modernes avec TypeScript
- Savoir mettre en œuvre un service web API

### **Contenu Durée**

### **Présentation des architectures/Frameworks**

- L'architecture moderne de services applicatifs : n-tiers, micro-services
- Vue d'ensemble des technologies des Web Services et des formats d'échanges
- Les Frameworks : Angular 10 et Nest.js (concepts, composants, routage…)
- Travaux pratiques : Manipulation des objets sous les framework Angular 10 et Nest.JS

### **Conception d'une application sous Angular 10 / Nest.JS**

- Rappel et évolution du langage JavaScript
- Développer une application sous TypeScript « server-side »
- Création de composants réutilisables
- Travaux pratiques : Conception d'une application en TypeScript sous Nest.JS et Angular 10

### **Mise en œuvre et utilisation des services web REST**

- L'architecture RESTful
- Concevoir et développer une API web service REST
- Travaux pratiques : Conception et développement d'une API web service REST

### **Déploiement des applications web**

- Méthodologie de déploiement des applications
- Travaux pratiques : Déploiement de l'application

3 jours (21h)

### **Participants**

4 à 8 participants

### **Date**

Formation sur demande

### **Lieu**

En présentiel (Clermont-Ferrand, Lyon), à distance ou en hybride

### **Tarif**

1 890€ HT par participant

# **Développement d'applications web avec JavaScript –**  Node.JS **DIG004**

### **Public**

Développeurs Leaders techniques Chefs de projets techniques

### **Niveau**

Initiation

### **Objectifs**

- Comprendre les architectures modernes de services applicatifs
- Comprendre les apports de Node.js dans le développement d'application web
- Développer, déployer et maintenir un micro-service
- Intégrer des solutions existantes dans son architecture applicative

### **Contenu Durée**

### **Présentation des architectures/Frameworks**

- L'architecture moderne de services applicatifs : n-tiers, micro-services
- Vue d'ensemble des technologies des Web Services et des formats d'échanges
- Le Framework Node.JS (concepts, composants, routage…)

### **Conception d'une application sous Node.JS**

- Rappel du langage JavaScript
- Développer une application sous JavaScript
- Travaux pratiques : Conception d'une application JavaScript sous Node.JS

### **Mise en œuvre et utilisation des services web REST**

- L'architecture RESTful
- Concevoir une API web service REST (OpenApi v3) sous Express.JS
- Développer un web service
- Travaux pratiques : Conception et développement d'une API web service

### **Déploiement des applications web**

- Méthodologie de déploiement des applications (Gulp.JS)
- Travaux pratiques : Déploiement de l'application

### **Prérequis**

- Connaissances pratiques JavaScript
- Connaissances pratiques du HTML5 et de technologies du Web

2 jours (14h)

### **Participants**

4 à 8 participants

### **Date**

Formation sur-demande

### **Lieu**

En présentiel (Clermont-Ferrand, Lyon), à distance ou en hybride

### **Tarif**

1 600€ HT par participant

<span id="page-15-0"></span>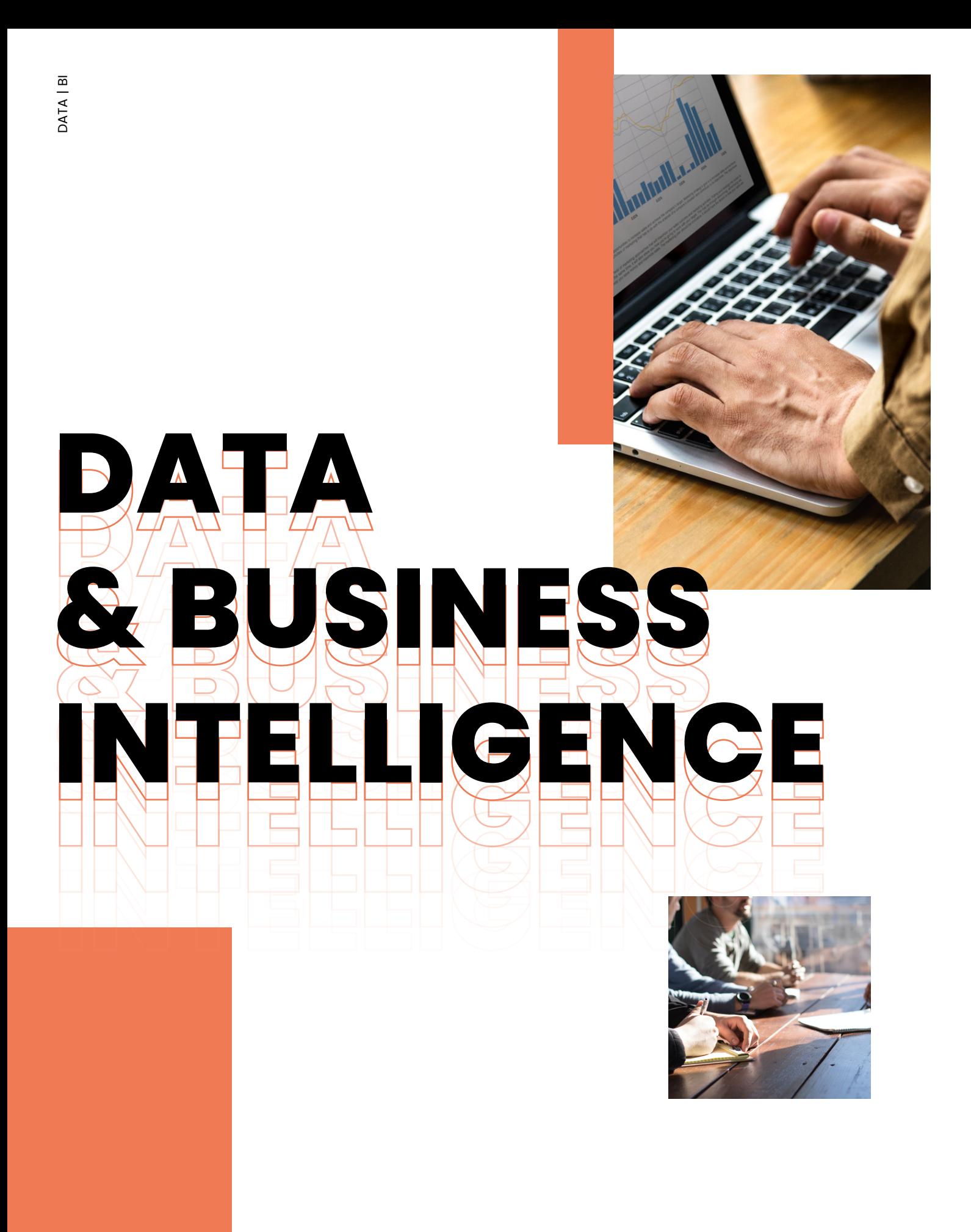

# **Qlikview Developer**

**BI001**

Développeurs BI Consultants BI Chefs de projets Architectes de SI décisionnels

### **Public Niveau**

Initiation

### **Prérequis**

La connaissance de l'informatique décisionnelle est un plus.

### **Objectifs**

- Décrire l'architecture de Qlikview
- Créer un modèle de données dans Qlikview
- Créer des connecteurs à des sources hétérogènes
- Utiliser le langage de scripting de données
- Créer une application Qlikview (rapports et Dashboard)

### **Contenu Durée**

### **Introduction à Qlikview**

- Présentation de Qlikview et de ces principes fondamentaux
- Connection à différentes sources de données via l'assistance graphique
- Préparation des données à l'aide de l'éditeur de script de Qlikview
- Exercices pratiques à l'aide d'exemples simples

### **Qlikview Desktop**

- Parcourir l'interface de Qlikview Desktop avec ces menus et sous-menus
- Parcourir les différents objets de Qlikview (tables, graphiques, champs de saisies…)
- Présenter le module « création de rapport » à l'aide des différents objets de notre applications
- Travaux pratiques : Création d'une application Qlikview, de l'importation des données à la réalisation d'un récapitulatif mensuel

### **Fonctionnalités additionnelles**

- Comment optimiser son application pour la rendre plus performante
- Présentation de quelques mesures avancées possibles avec Qlikview
- Exercice pratique en ajoutant à notre application des comparatifs temporels

2 jours (14h)

### **Participants**

4 à 8 participants

### **Date**

Formation sur demande

### **Lieu**

En présentiel (Clermont-Ferrand, Lyon), à distance ou en hybride

### **Tarif**

1 650€ HT par participant

# **Qlikview Designer**

**BI002**

Développeurs BI Consultants BI Chefs de projets Architectes de SI décisionnels

### **Public Niveau**

Initiation

### **Prérequis**

Connaissance de l'informatique décisionnelle et de Qlikview.

### **Objectifs**

- Comprendre les concepts fondamentaux de Qlikview
- Savoir extraire, modéliser et charger des données d'analyses de sources hétérogènes
- Organiser des objets métiers avancés pour répondre à un besoin business
- Mettre en œuvre de la sécurité dans son application Qlikview

### **Contenu Durée**

### **Introduction à Qlikview**

- Rappel sur les principes fondamentaux de Qlikview
- Présentation des bonnes pratiques pour rester maître des relations entre différentes tables
- Utilisation des fonctions avancées de Qlikview dans la préparation des données (jointures, table de mappage…)
- Exercices pratiques autour des pièges à éviter

### **Qlikview Desktop**

- Les analyses d'ensemble, ou comment changer les contextes des calculs pour faire des comparaisons
- La sécurité au sein d'une application Qlikview avec l'accès à l'application mais également l'accès à des périmètres de données restreints
- L'utilisation des macros Qlikview afin de créer des fonctions personnalisées
- Travaux pratiques : Création d'une application Qlikview sécurisée

### **Fonctionnalités additionnelles**

- Présentation des automatisations possible avec Qlikview Desktop, sans disposer d'un serveur Qlikview
- Optimisation du modèle de données pour avoir une application plus performante
- Exercice pratique pour automatiser le rafraîchissement et l'export de son application Qlikview

2 jours (14h)

### **Participants**

4 à 8 participants

### **Date**

Formation sur demande

### **Lieu**

En présentiel (Clermont-Ferrand, Lyon), à distance ou en hybride

### **Tarif**

1 360€ HT par participant

# **Power BI – Architecture et administration**

**BI003**

Architectes techniques de SI décisionnels Directeurs de Service Informatique Chef de projet B.I.

### **Objectifs**

- Comprendre l'architecture et le fonctionnement d'une solution Business Intelligence avec Power **BI**
- Organiser et piloter la donnée à des fins de restitution avec Power BI
- Connaitre les principales fonctionnalités et administrer la solution Power BI

### **Contenu Durée**

### **Introduction à Power BI**

- Présentation des enjeux de la B.I.
- Présentation de l'outil Power B.I.
- Les prérequis à l'utilisation de Power B.I.

### **Architecture**

- Présentation des architectures types (Hybride on-premise / Cloud & Full cloud)
- La conception d'une plateforme décisionnelle
- L'utilisation de Frameworks
- Exercice

### **Gestion des données**

- Présentation des modèles de données
- Sources de données
- Gestion des données (connexion, mises à jour/rafraîchissement, gestion de l'historique)
- Sécurisation à l'accès des données
- **Exercice**

### **Administration**

- Explication des différents niveaux de Licensing Power B.I.
- Utilisation du portail d'administration : Portail admin Power  $B.I.$ :
	- . Gérer les profils d'utilisateurs et leurs cas d'emploi dans l'outil (création des rôles, gestion des habilitations système…)
		- . La gestion de la sécurité dans Power B.I.
- Comment automatiser l'administration de Power B.I.
- Le coût de la mise en place de cette solution
- Exercice

### **Public Niveau**

Avancé

### **Prérequis**

- Bonne connaissance de l'architecture d'un Système d'Information
- Connaissance de bases de Power BI ou d'un outil de restitution
- Connaissance des notions d'un Framework est un plus

2 jours (14h)

### **Participants**

4 à 8 participants

### **Date**

Formation sur demande

### **Lieu**

En présentiel (Clermont-Ferrand, Lyon), à distance ou en hybride

### **Tarif**

1 600€ HT par participant

# **Power BI – Modélisation et Reporting BIO04**

Utilisateurs finaux Développeurs BI Chefs de projet IT décisionnels

### **Public Niveau**

Initiation

### **Prérequis**

- La connaissance de l'informatique décisionnelle est un plus
- La connaissance d'un outil de restitution de données est un plus

### **Objectifs**

- Comprendre le fonctionnement de Power BI
- Construire des rapports sous Power BI
- Personnaliser et gérer son tableau de bord

### **Contenu**

### **Présentation générale de Power BI**

- Présentation des composants de Power BI :
	- . Power BI Desktop
	- . Power BI Service (Power BI Report Server version On-Premise)
	- . Modèle de données utilisé par l'outil (partie ETL de Power BI)
- Présentation du workflow Power BI
- Présentation de Power BI Report Server, différence avec Power BI Cloud
- Exercices

### **Concept BI Cours théorique**

- Présentation des concepts de modélisation de données : Fait, Dimension Table, Clé Primaire, Cardinalité
- Exercice de mise en pratique

### **Modélisation de données via Power Query**

- Présentation de l'interface de l'éditeur de requête Power Query
- Obtention de données :
	- . Obtenir des données de Excel
	- . Requête multiple
	- . Les différents connecteurs de données
	- Transformation :
	- . Appliquer les transformations disponibles dans l'éditeur
	- . Exploiter le fonctionnement des étapes de transformation
	- . Choisir les lignes et les colonnes à conserver, supprimer les doublons
	- . Ajouter une colonne personnalisée, sur la base d'exemples
	- . Ajouter des requêtes entre-elles, sur la base de colonnes identiques
	- . Fusionner des requêtes
	- . Définir des paramètres
	- **Exercices**

### **Durée**

3 jours (21h)

### **Participants**

4 à 8 participants

### **Date**

Formation sur demande

### **Lieu**

En présentiel (Clermont-Ferrand, Lyon), à distance ou en hybride

### **Tarif**

1 750€ HT par participant

# **Power BI – Modélisation et Reporting BIO04**

### **Contenu (suite)**

### **L'outil modèle de données**

- Présentation de l'interface de l'outil
- Relation cardinalité et filtres croisés
- Créer une table de date officielle
- Créer une hiérarchie, exploiter une hiérarchie
- Définir les propriétés des champs
- Présentation des rôles
- Afficher et Masquer des éléments du modèle de données
- Exercices

### **Designer un Rapport**

- Présentation des visualisations natives
- Filtres et tris (Segments, Personnaliser les filtres, tri)
- Configurer les interactions entre les différents composants sur rapport
- Présentation de la place de marché
- Configurer la présentation pour une utilisation mobile
- **Exercices**

### **• Instruction au langage DAX**

- Maîtriser la syntaxe globale des formules DAX
- Choisir entre colonne calculée et mesure
- Faire la différence entre mesure implicite et mesure explicite
- Exploiter rapidement les fonctions DAX équivalentes aux fonctions Excel communes
- Générer automatiquement des mesures rapides
- Exercices

### **Power BI Service**

- Espaces de travail Power BI
- Publication d'une app. et partage des rapports
- Gérer la mise à jour des données dans Power BI Service
- Présentation des tableaux de bord
- Exporter des données
- Exercices

**Mise en pratique avec un cas d'usage apporté par le stagiaire ou un cas d'usage proposé par défaut pour la formation.**

 **(1 jour)**

# **Power BI – Développement**

**BI005**

Développeurs BI Consultants BI

### **Objectifs**

- Comprendre le fonctionnement de Power BI
- Modéliser des sources de données et construire des rapports sous Power BI
- Maîtriser la syntaxe globale des formules DAX
- Comprendre le fonctionnement de Power BI Services

### **Public Niveau**

Initiation

### **Prérequis**

- Connaissance des fondamentaux de l'informatique décisionnelle
- La connaissance d'un outil de restitution est un plus.
- Avoir suivi la formation « Power BI Architecture et administration » (BI003) ou avoir les connaissances équivalentes
- Avoir suivi la formation « Power BI Modélisation et Reporting » (BI004) ou avoir les connaissances équivalentes

### **Contenu**

### **Présentation générale de Power BI**

- Présentation des composants de Power BI
	- . Power BI Desktop
	- . Power BI Service (Power BI Report Server version On-Premise)
	- . Modèle de données utilisé par l'outil (partie ETL de Power BI)
- Présentation du workflow Power BI
- Présentation de Power BI Report Server, différence avec Power BI Cloud
- Exercices

### **Modélisation de données via Power Query**

- Présentation de l'interface de l'éditeur de requête Power Query
- Obtention de données :
	- . Obtenir des données de Excel
	- . Requête multiple
	- . Les différents connecteurs de données
- Transformation :
	- . Appliquer les transformations disponibles dans l'éditeur
	- . Exploiter le fonctionnement des étapes de transformation
	- . Choisir les lignes et les colonnes à conserver, supprimer les doublons
	- . Ajouter une colonne personnalisée, sur la base d'exemples
	- . Ajouter des requêtes entre elles, sur la base de colonnes identiques
	- . Fusionner des requêtes
	- . Définir des paramètres
- Editeur avancé et code M
- **Exercices**

### **Durée**

3 jours (21h)

### **Participants**

4 à 8 participants

### **Date**

Formation sur demande

### **Lieu**

En présentiel (Clermont-Ferrand, Lyon), à distance ou en hybride

### **Tarif**

1 890€ HT par participant

# **Power BI – Développement**

### **BI005**

## **Contenu (suite)**

### **L'outil modèle de données**

- Présentation de l'interface de l'outil
- Relation Cardinalité et filtres croisés
- Créer une table de date officielle
- Créer une hiérarchie, exploiter une hiérarchie
- Définir les propriétés des champs
- Présentation des rôles
- Afficher et Masquer des éléments du modèle de données
- **Exercices**

### **Designer un Rapport**

- Présentation des visualisations natives
- Filtres et tris (Segments, Personnaliser les filtres, tri)
- Configurer les interactions entre les différents composants sur rapport
- Présentation de la place de marché
- Configurer la présentation pour une utilisation mobile
- **Exercices**

### **Mesures et langage DAX**

- Maîtriser la syntaxe globale des formules DAX
- Choisir entre colonne calculée et mesure
- Faire la différence entre mesure implicite et mesure explicite
- Exploiter rapidement les fonctions DAX équivalentes aux fonctions Excel
- Générer automatiquement des mesures rapides
- Déplacer et formater une mesure explicite
- Maîtriser les premières fonctions indispensables (DISTINCTCOUNT, COUNTROWS, RELATED, CALENDAR, CALENDARAUTO, FORMAT, USERLATIONSHIP)
- Première découverte de la fonction CALCULATE
- Utiliser correctement les fonctions de Time-Intelligence indispensables (SAMEPERIODLASTYEAR, DATESYTD...)
- **Exercices**

### **Power BI Service**

- Espaces de travail Power BI
- Publication d'une app et partage des rapports
- Gérer la mise à jour des données dans power BI service
- Gestion de la sécurité
- Présentation des tableaux de bord
- Créer des tableaux de bord prédéfinis avec les services cloud
- Configuration des Q&A
- Utilisation des commentaires sur les données
- Exporter des données
- **Exercices**

### **Mise en pratique avec un cas d'usage proposé par défaut pour la formation**

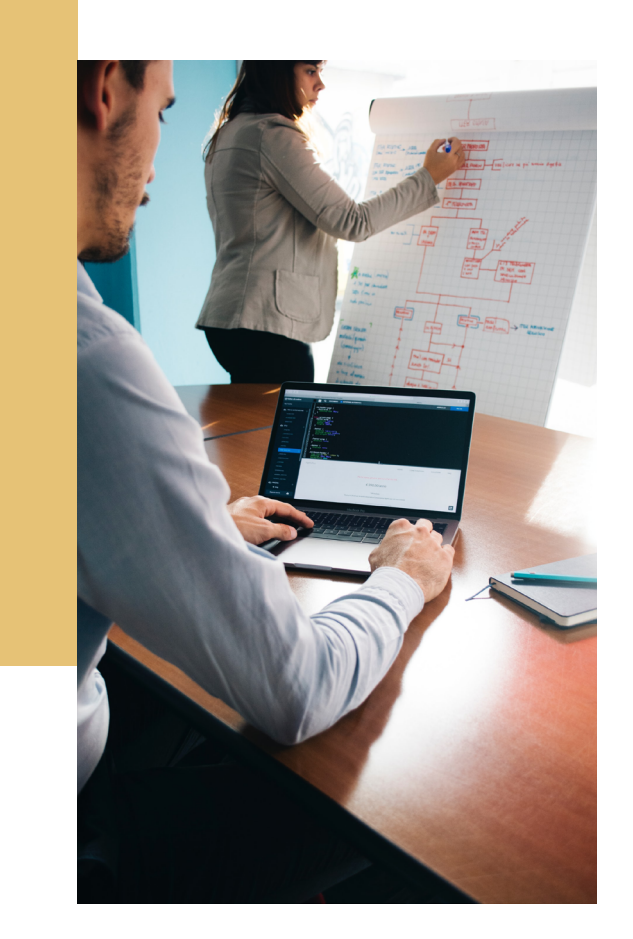

<span id="page-23-0"></span>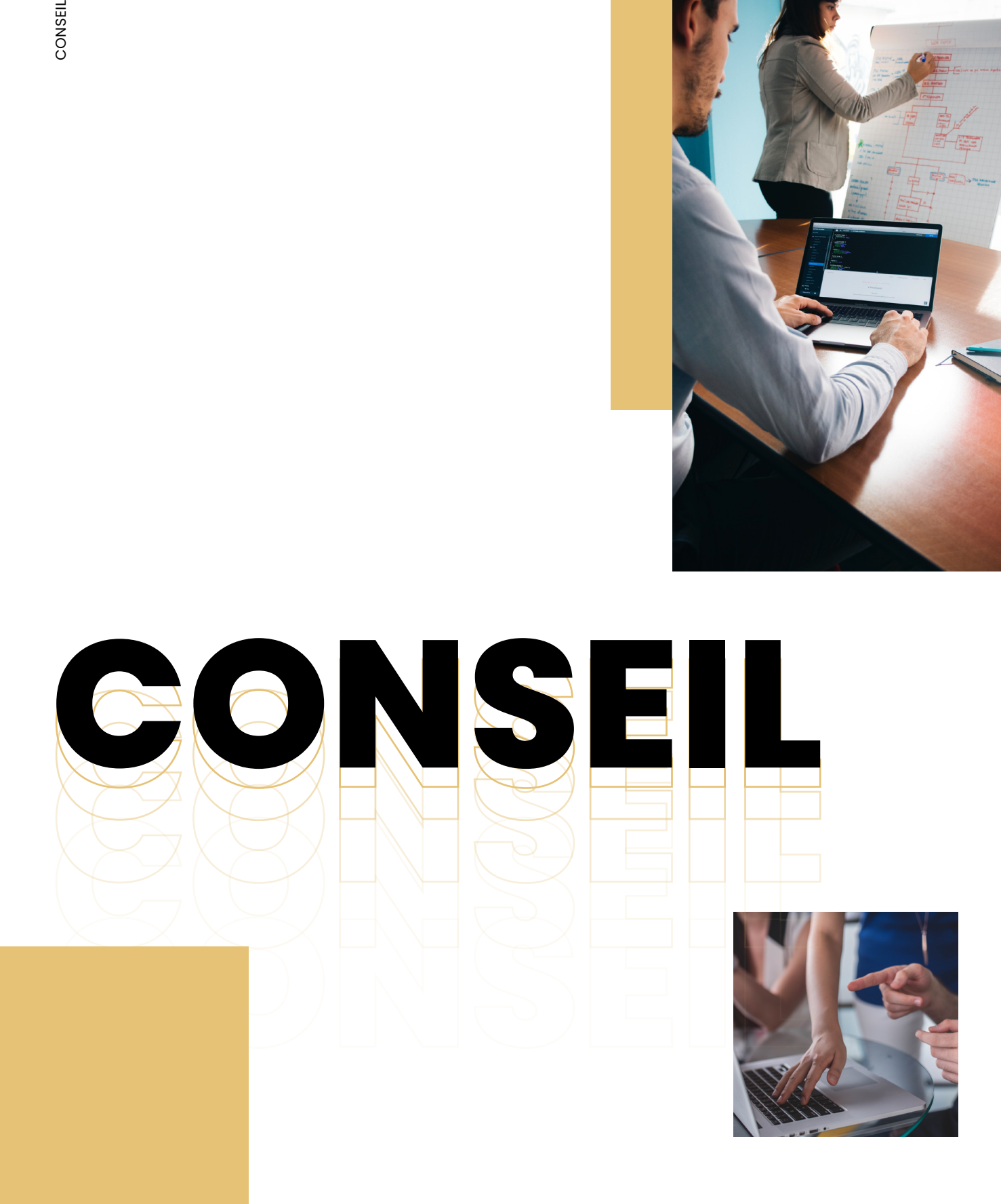

CONSEIL CONSEIL

# **Les fondamentaux du Business Analyst** CS003

### **Public**

Chefs de projet Business Analyst Consultants Assistance à Maîtrise d'Ouvrage

### **Objectifs**

- Connaitre le savoir être d'un Business Analyst
- Identifier la diversité des missions
- Définir ses activités et ses livrables dans un projet
- Utiliser « les outils » du Business Analyst (diagramme de classe, SWOT, matrice d'exigences…)

### **Contenu Durée**

### **Rôle et responsabilités du Business Analyst**

- Diversité des missions du Business Analyst
- Attente des clients
- Posture du Business Analyst
- Mise en situation

### **Actions et livrables en phase de cadrage**

- Cahier des charges
- Acteurs du projet
- Gestion du changement
- Planification du projet
- Facteurs clés de succès d'un projet
- Gestion des risques
- Travaux pratiques

### **Actions et livrables en phase de conception**

- Spécifications générales
- Modélisation des processus
- Modélisation des outils informatiques
- Exigences fonctionnelles
- Agilité et User Story
- Travaux pratiques

### **Actions et livrables en phase de qualification**

- Stratégie, scénarios et jeux de test
- Typologies et niveaux de test
- Support de l'acceptation
- Travaux pratiques

### **Actions et livrables en phase de livraison**

- Formation des utilisateurs
- Accompagnement au déploiement
- Suivi qualité
- Mise en situation

Initiation

### **Prérequis**

- Aucun prérequis nécessaire
- La connaissance du métier de consultant est un plus

2 jours (14h)

### **Participants**

4 à 8 participants

### **Date**

Formation sur demande

### **Lieu**

En présentiel (Clermont-Ferrand, Lyon), à distance ou en hybride

### **Tarif**

1 650 € HT par participant

### **Boite à outils du consultant**

- Réalisation d'interviews
- Préparation et animation de réunions<br>• Diagrammes
- Diagrammes
- Spécifications générales et fonctionnelles
- Mener un atelier de travail
- Outil de gestion des risques
- Mise en situation

# **Construire un système de management de la qualité selon l'ISO9001**

**CS004**

Futur Responsable Qualité **Initiation** de l'alience de la partie de la partie de la partie de la partie de la p

- Construire un Système de Management de la Qualité (S.M.Q.) répondant aux exigences de l'ISO9001 v.2015
- Déployer un S.M.Q.
- Faire vivre un S.M.Q.

### **Contenu Durée**

### **Enjeux et exigences de l'ISO 9001:2015**

- Les enjeux de la démarche qualité
- L'ISO 9001 : le référentiel qualité internationale

### **Mise en œuvre du système de management de la qualité pour l'ISO 9001:2015**

- Les étapes de construction d'un Système de Management de la Qualité (S.M.Q.)
- Le domaine d'application du système de management de la qualité
- Identifier et prendre en considération les parties intéressées
- Élaboration de la politique qualité
- Définition de la cartographie des processus de l'entreprise
- Décrire et maîtriser le déroulement d'un processus

### **Pilotage du Système de Management de la Qualité (S.M.Q.)**

- Planifier le système de management de la qualité
- Surveillance et mesure des performances du système et des processus
- Mise en place de l'amélioration continue
- Appréhender les étapes du projet de certification

**Mise en pratique à chaque étape de la formation : Des travaux seront menés sur un cas pratique de création d'un S.M.Q. d'une entreprise fictive**

### **Public Niveau**

### **Prérequis**

Connaissance de la norme ISO 9001 v.2015 **Objectifs**

3 jours (21h)

### **Participants**

4 à 8 participants

### **Date**

Formation sur demande

### **Lieu**

En présentiel (Clermont-Ferrand, Lyon), à distance ou en hybride

### **Tarif**

1 800 € HT par participant

### **Les fondamentaux de l'UX/UI Design** CONSEIL

### **Public Niveau**

CONSEIL

Développeurs Analystes fonctionnels Chefs de projets Graphistes

- Mettre en œuvre les bonnes pratiques ergonomiques
- Construire un audit ergonomique, des personas et des scénarios d'usage
- Élaborer des maquettes papiers
- Réaliser des scénarios de tests utilisateurs et recueillir des résultats

### **Contenu**

### **Initiation à la méthodologie de la Conception Centrée Utilisateur (C.C.U.)**

- Centraliser le recueil des besoins :
	- . Analyse de l'activité (profil, contexte et tâches)
	- . La mise en œuvre des méthodes (interview, focus group et observation), des résultats, des proto Persona
- Définir la structure de l'application : conception d'un tri par cartes
- Construire des maquettages papiers et dynamiques :
	- . Réalisation de maquette papier
	- . Réalisation de maquette dynamique (interaction avec des outils dédiés)
- Évaluer (test utilisateur) :
	- . Audit à partir des critères ergonomiques
	- . Protocole du test utilisateur

### **Concepts et outils clés**

- Concevoir un protocole d'interview et conception d'un Persona
- Définir l'architecture de l'information :
- Etudier la mise en place d'un tri par cartes
- Mettre en œuvre les bonnes pratiques de Nommage
- Élaborer un processus de maquettage papier, et Uses Cases
- Réaliser d'un Audit à partir de critères ergonomiques :
- Définir un protocole et mise en œuvre de l'audit
- Réaliser des Tests utilisateurs (utilisabilités, perceptions…) :

### • Définir un protocole de tests utilisateurs

### **Concepts UX Design mobile et UI Design global**

- Comprendre les spécificités de l'UX sur mobile :
	- . Particularités de maquettage mobile
	- . Spécificités des critères ergonomique mobile
	- . Focus sur le Design graphique des interfaces

### **Mise en pratique**

- Identifier le protocole d'interview et concevoir un Persona
- Maquetter des écrans d'une application d'après un cahier des charges
- Réaliser un audit de la solution existante
- Réaliser des tests utilisateurs suivant un protocole et recueillir les résultats

### **Objectifs Prérequis**

Initiation

Avoir une bonne connaissance de l'ergonomie et du vocabulaire associé au domaine informatique

### **Durée**

3 jours (21h)

### **Participants**

4 à 8 participants

### **Date**

Formation sur demande

### **Lieu**

En présentiel (Clermont-Ferrand, Lyon), à distance ou en hybride

### **Tarif**

1 900 € HT par participant

### **CS005**

<span id="page-27-0"></span>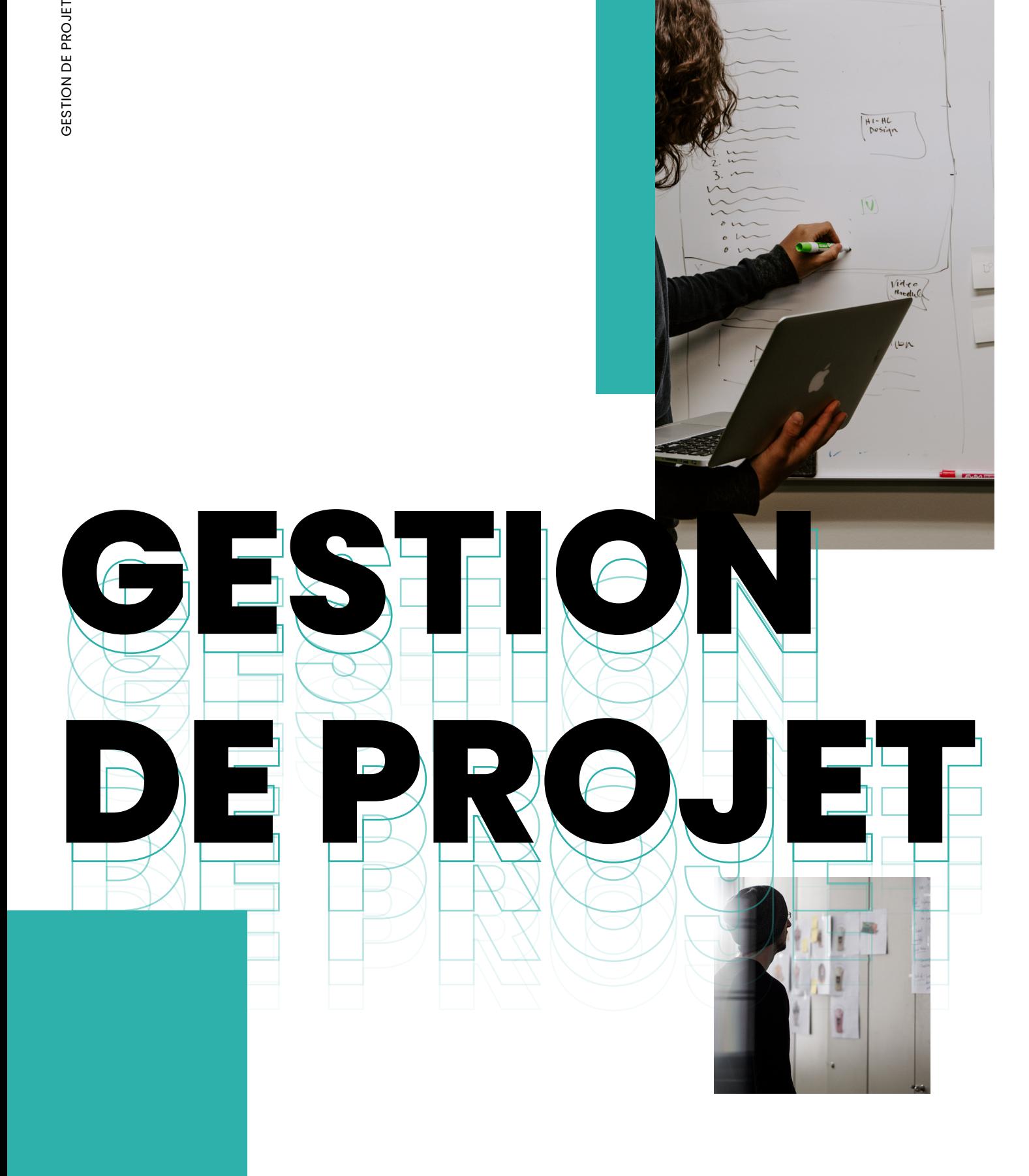

# **Les fondamentaux de la gestion de projet**  informatique

Chefs de projet M.O.E. M.O.A. Membres d'une équipe projet

### **Objectifs**

- Comprendre ce qu'est la conduite d'un projet informatique
- Identifier les objectifs et les traduire en cahier des charges, planning, budget
- Étudier, piloter, communiquer sur son projet
- Connaitre les principaux outils à la conduite

### **Contenu Durée**

### **Les fondamentaux du management de projet**

- Ce qui est un projet et ce qu'il ne l'est pas
- Définir les différents acteurs du projet et de la gouvernance
- Les cycles de vie du projet informatique
- Qu'est-ce qu'un cadrage projet et comment le réaliser ?
- Comment organiser et planifier un projet ?

### **Le management du contenu et de la performance d'un projet**

- Contenu d'un projet :
	- . Exprimer les besoins clients et les prioriser : cadrage du besoin, méthodes pour le recueil et l'analyse des besoins
	- Réaliser un cahier des charges : déterminer le périmètre du projet, définir les objectifs du projet et les contraintes liées, identifier les résultats attendus, exemple de CDC
- Organisation et structuration d'un projet :
	- . Identifier les tâches
	- . Construire la matrice des responsabilités (R.A.C.I.)
	- . Planifier les tâches suivant les contraintes de délais (digramme de Gantt, réseau PERT, travail ou unité fixe)
	- . Définir et optimiser le budget (estimation, agrégation des coûts, R.O.I.…)
	- . Recenser les risques grâce à la matrice des risques (management des risques, analyse des risques, S.W.O.T., audit de risques…)

**Mise en situation : organiser et structurer un projet** 

### **Public Niveau**

Initiation

### **Prérequis**

- Aucun prérequis nécessaire
- La connaissance du domaine de l'informatique est un plus

3 jours (21h)

### **Participants**

4 à 8 participants

### **Date**

Formation sur demande

### **Lieu**

En présentiel (Clermont-Ferrand, Lyon), à distance ou en hybride

### **Tarif**

1 800 € HT par participant

# **Les fondamentaux de la gestion de projet**  informatique

### **Contenu (suite)**

- Définir les indicateurs de réussite :
	- . Les catégories d'indicateurs pour identifier la performance d'un projet
	- Les prérequis à respecter pour que les indicateurs aient du sens
- La phase de test :
	- . Organiser les tests de recette (qu'est-ce qu'un cahier de test ? pourquoi l'utilise-t-on ?)
	- . Définir les scénarii et les cas de test utilisateurs sur la base du cahier des charges (différence entre les tests fonctionnels et les tests de non-régression, exemple d'une fiche de test)
	- . Organiser et piloter les tests de recette (gouvernance, les étapes pendant la phase de test, les indicateurs à mettre en place)

### **Mise en situation : constituer un cahier de test et les indicateurs de suivi**

- Le management de projet :
	- . Le management des coûts : Construire un budget et le suivre : indicateurs de suivi pour le budget, exemple de budget
	- . Le management des risques : Matrice des risques : construction et utilisation, exemple et plan d'actions (les phases dans un plan d'action : P.D.C.A.)
	- . Le management des changements : préparer le changement, mener des actions pour faire accepter le changement en lien avec un projet informatique

### **Piloter l'avancement du projet**

- Impliquer l'équipe projet et les contributeurs :
	- . Mettre en place une équipe projet
	- . Identifier et communiquer la gouvernance (outil et méthode de communication)
	- . Mettre en place des réunions de suivi d'équipe et contributeurs projet
- Planifier les réunions du projet :
	- . Préparer et mener un COPIL (Comité de Pilotage), COPROJ (Comité de projet)
	- . Définir des indicateurs de pilotage :
	- . Tableau de bord du projet
	- . Suivi des indicateurs
	- . Communiquer en s'appuyant sur les indicateurs
	- . Savoir quand réagir (management, négociation, gestion des conflits)
	- Clôturer le projet : les actions de la phase de clôture de projet, le processus

Mise en situation : crée le tableau de bord d'un projet et communiquer sur la situation en cours

### **Contractualisation et pilotage de la prestation (sous-traitance)**

- Contractualiser la prestation :
	- Les différents types de contrats et leurs spécificités
	- . Les étapes de la contractualisation (préparation, sélection, gestion, clôture)
- Faire le suivi de la prestation : les indicateurs à mettre en place pour suivre de façon optimale la prestation

# **Initiation à l'Agilité**

### **GP002**

Chefs de projet M.O.E. M.O.A. Scrum masters Membres d'une équipe projet

### **Objectifs**

- Comprendre le Manifeste Agile, ses valeurs et principes
- Comprendre l'intérêt du travail en équipe, des cycles itératifs de travail et de la notion d'adaptabilité, insufflées par les méthodes Agiles
- Mettre en place l'Agilité, au travers des principes Agile et des multiples Framework de gestion de projet

### **Contenu Durée**

### **Initiation à l'Agilité**

- Introduction via la présentation des participants, et des objectifs de la formation
	- . Echange entre les participants au travers d'un Serious Game de type Ice Breaker
- **• Introduction à l'Agilité au travers du Manifeste Agile :**
	- . Les origines du Manifeste
	- . Présentation et analyse des 4 valeurs soutenant une meilleure façon de développer des solutions
	- . Description et analyse des 12 principes à suivre pour tendre vers une organisation Agile
	- . Mise en pratique du module au travers d'un Serious Game

### . **• Transformer l'entreprise en y insufflant une culture Agile :**

- . Quelles raisons peuvent motiver ce choix ?
- . Quels sont les prérequis, l'investissement nécessaire ?
- . Comment opérer cette transition, par quels moyens ?
- . Quels sont les résultats que l'on peut espérer, le retour sur investissement ?
- . Mise en pratique du module au travers d'un atelier collaboratif

### **• Mettre en place un cadre de travail Agile dans les projets :**

- . Présentation des principaux Framework Agile et Agile à l'échelle : Scrum, Kanban, SAFe, etc.
- . o Choisir le Framework Agile adapté à ses besoins : quels sont les critères qui permettent de faire ce choix ?

### **Public Niveau**

Initiation

### **Prérequis**

- Aucun prérequis nécessaire
- La connaissance du domaine de l'informatique est un plus

1 jour (7h)

### **Participants**

4 à 8 participants

### **Date**

Formation sur demande

### **Lieu**

En présentiel (Clermont-Ferrand, Lyon, Lille, Biaritz), à distance ou en

### **Tarif**

A définir

# **Initiation à l'Agilité**

### **Contenu (suite)**

- . Quels sont les prérequis, l'investissement nécessaire ?
- . Comment démarrer un projet grâce à un Framework Agile ?
- . Quels sont les résultats que l'on peut espérer, le retour sur investissement ?
- . Mise en pratique du module au travers d'un Serious Game utilisant le Framework Agile Scrum

### **• Mettre en place un cadre de travail Agile dans les projets :**

- . Mise en parallèle des méthodes de gestion de projet dites traditionnelles, et des méthodes de gestion de projet Agile
- **• Mettre en place un cadre de travail Agile dans les projets :**
	- . Mise en parallèle des méthodes de gestion de projet dites traditionnelles, et des méthodes de gestion de projet Agile
- Quiz écrit individuel, sous forme de QCM, permettant de valider les connaissances acquises par les participants à l'issue de la journée de formation

### **• Conclusion de la journée de formation**

. Mise en pratique du module au travers d'un rituel collaboratif utilisé dans le Framework Scrum

# **La planification d'un projet avec Microsoft Project GPOO3**

Chefs de projet **Initiation** 

### **Objectifs**

- Naviguer dans l'interface MS-Project et utiliser les différentes interfaces et rapports
- Créer des tâches, associer des durées, des ressources dans le projet
- Établir un suivi de projet : la logique d'enchaînement entre les tâches, optimisation des marges, définition du chemin critique du projet et amélioration de l'utilisation des ressources
- Suivre l'avancement du projet et analyser les écarts

### **Contenu Durée**

### **Démarrage avec MS-Project**

- Définition de la problématique de la planification.
- Fonctions et usages de MS-Project.
- Présentation des éléments de l'environnement de travail : barres d'outils, tables, affichages, aide contextuelle
- Paramétrage préalable à la planification : choix des unités de temps et de travail, du calendrier et des options
- Travaux pratiques : Appréhender l'interface. Initialiser le projet

### **Mise en place du planning**

- Création et manipulation des tâches : déplacement, modification, suppression
- Traçage du réseau PERT
- Compréhension des différents types de contraintes
- Analyse du planning, identification des marges et du chemin critique
- Travaux pratiques : Manipuler les tâches, établir la logique d'enchaînement. Saisir les durées
- Afficher les marges et le chemin critique. Tracer les modifications. Ajuster les délais

### **Affectation des ressources**

- Création et affectation des ressources
- Présentation des types de tâches
- Définition des profils d'affectation
- Travaux pratiques : Créer et affecter les ressources. Contrôler les surcharges

### **Public Niveau**

### **Prérequis**

Connaitre les bases de la gestion de projet

3 jours (21h)

### **Participants**

4 à 8 participants

### **Date**

Formation sur demande

### **Lieu**

En présentiel (Clermont-Ferrand, Lyon), à distance ou en hybride

### **Tarif**

1 800 € HT par participant

# **La planification d'un projet avec Microsoft Project GPOO3 Example 18 Travaux pratiques :**<br> **Contenu (suite)**<br>
• Travaux pratiques des dorianting<br>
• Travaux pratiques : Coût fixe sur le planning<br>
• Travaux pratiques : Coût fixe sur les tâches. Définir les taux des ressources. Vis

### **Contenu (suite)**

### **Mise en place du budget**

- Définition des taux de valorisation des ressources
- Saisie des coûts fixes
- Evaluation du budget sur le planning
- Travaux pratiques : Coût fixe sur les tâches. Définir les taux des ressources. Visualiser le budget

### **Suivi du projet**

- Les indicateurs : la référence, le consommé, le nécessaire pour finir, l'avancement, l'estimation à fin
- Mise en place de la référence
- Mise à jour du projet : saisie du consommé, saisie de l'avancement, saisie du travail restant
- Travaux pratiques : Enregistrer la planification initiale. Définir et afficher la date d'état
- Avancement automatique. Analyser le projet

### **Exploitation du planning**

- Personnalisation de l'aspect graphique d'une tâche
- Ajout de textes dans le planning
- Présentation des rapports
- Préparation du planning pour une réunion
- 

# <span id="page-34-0"></span>**TION** INNOVATION INNOVA A **INNOVALE INNOVALLE INNOVALLE INNOVALLE TION** TIONS **THE READY TION** i E

# **Sensibilisation à I'Intelligence Artificielle**

Toute personne souhaitant découvrir et comprendre l'Intelligence Artificielle.

### **Public Niveau**

Initiation

### **Prérequis**

Aucun prérequis nécessaire

### **Objectifs**

- Comprendre les fondamentaux de l'Intelligence Artificielle (I.A.) : qu'est-ce que l'I.A. ? Quelles sont les notions de base ?
- Connaitre les différents champs d'application de l'I.A. : pour qui, pourquoi, sur des exemples concrets
- Comprendre les outils et les algorithmes de Machine Learning et Deep Learning : la différence entre ces deux branches de l'I.A., et leurs potentiels
- Savoir différencier les familles de l'I.A : apprentissage supervisé, non supervisé, par renforcement
- Comprendre l'IA générative : C'est quoi ? ChatGPT ? Midjourney ?
- Comprendre la différence entre IA prédictive et IA générative ?

### **Contenu Durée**

### **Introduction à l'Intelligence Artificielle (I.A.)**

- L'I.A. : c'est quoi ?
	- . Qu'est-ce que l'I.A. ?
	- . Intelligence Artificielle vs. Humaine
	- . L'I.A. n'existe pas ou pas encore
	- Les mythes et la réalité autours de l'I.A. :
		- . L'I.A. est la solution pour tous les problèmes de l'entreprise ?
		- . La même I.A. pour tous les problèmes
		- . La vérité sur l'I.A.
- Les appréhensions autour de l'I.A. :
	- . L'I.A. va remplacer l'humain
	- . L'I.A. et la confiance
	- . L'I.A. est une boite noire
- Quels sont réellement ses apports et ses limites ?
	- . Comprendre les apports réels de l'I.A. selon le contexte, le problème, et l'existant (les données existantes…)
	- . Quelles sont les limites de l'I.A. ? Pourquoi l'I.A. ne convient pas pour certains problèmes ?

2 jours (14h)

### **Participants**

4 à 8 participants

### **Date**

Formation sur-demande

### **Lieu**

En présentiel (Clermont-Ferrand, Lyon, Paris), à distance ou en hybride

### **Tarif**

1 850 € HT par participant

# **Sensibilisation à I'Intelligence Artificielle**

### **Contenu (suite)**

### **Comprendre les grandes technologies de l'Intelligence Artificielle :**

- Les familles de l'I.A. : L'apprentissage supervisé, non supervisé, par renforcement
- Machine Learning : Se familiariser avec les principaux algorithmes de Machine Learning (Prédiction, classification, régression)
- Deep Learning : Se familiariser avec les principaux algorithmes de Deep Learning, Comprendre la différence entre Deep Learning et Machine Learning

### **Comprendre l'IA générative:**

- C'est quoi l'IA générative ? : ChatGPT ? Midjourney ? Transformers ?
- Cas d'usage
- Comprendre la différence entre IA prédictive et IA générative

### **En concret**

- De quoi j'ai besoin pour mettre l'I.A. dans mon entreprise ?
	- . Identification des besoins
	- . L'importance des données existantes
	- . Les ressources nécessaires pour mettre en place de l'I.A. dans l'entreprise
- Exemples de projets où l'I.A. a été implémentée : Dans quel contexte et pourquoi

### **Mise en situation**

- . Étude de scénarios proposés par le stagiaire ou proposés par le formateur :
- . Identifier le contexte et la problématique
- . Identifier les besoins
- . Analyse de l'environnement : les données existantes
- . Choisir le bon type d'algorithme d'I.A. suivant : le contexte, la problématique, les besoins et les données

### **Échanges**

- Est-ce que je suis prêt pour utiliser l'I.A. ?
- La différence entre un projet I.A. et un projet informatique classique

# NOVATION INNOVATION

# **L'interaction en réalité virtuelle : design et**  développement

Leaders techniques Développeurs

### **Objectifs**

- Comprendre la réalité virtuelle/augmentée et leurs applications
- Comprendre les spécificités des interfaces (matérielles) homme-machine en RV/RA par rapport à celles traditionnelles
- Programmer des interactions de base sous Unity C#

### **Contenu Durée**

### **Présentation de la réalité virtuelle et de la réalité augmentée**

- Quelles sont ces deux technologies d'interaction ?
- Les technologies matérielles et logicielles
- Les différents domaines d'application pour ces technologies

### **Conception des interactions en RV/RA**

- Les spécificités des interfaces en RV/RA par rapport à celles traditionnelles clavier / souris
- Les avantages et les limites inhérents à ces technologies

### **Développement d'interactions en réalité virtuelle/augmentée sous Unity**

- Le package XR Interaction Toolkit d'Unity
- Utilisation des entrées d'interfaces de RV (casque, manettes)
- Développement de déplacements et d'interactions avec des objets virtuels

### **Public Niveau**

Initiation

### **Prérequis**

- Bonnes connaissances du langage C#
- Bases du moteur de jeu Unity

1 jour (7h)

### **Participants**

4 à 8 participants

**Date**

Formation sur demande

### **Lieu**

En présentiel (Lille, Paris), à distance ou en hybride

### **Tarif**

1 450 € HT par participant

# <span id="page-38-0"></span>**Modalités d'accès & accessibilité**

### **Modalités d'accès**

L'accès à nos formations peut se faire sur l'initiative propre d'une entreprise, d'un salarié.

Pour les formations inter-entreprises organisées par lojelis, nous recourons à des locaux conformes aux exigences règlementaires selon le public accueilli.

### Délai d'accès :

Notre organisation flexible nous permet de vous proposer une formation sous 2 mois maximum depuis la prise en compte de votre demande jusqu'au premier jour de démarrage de la formation.

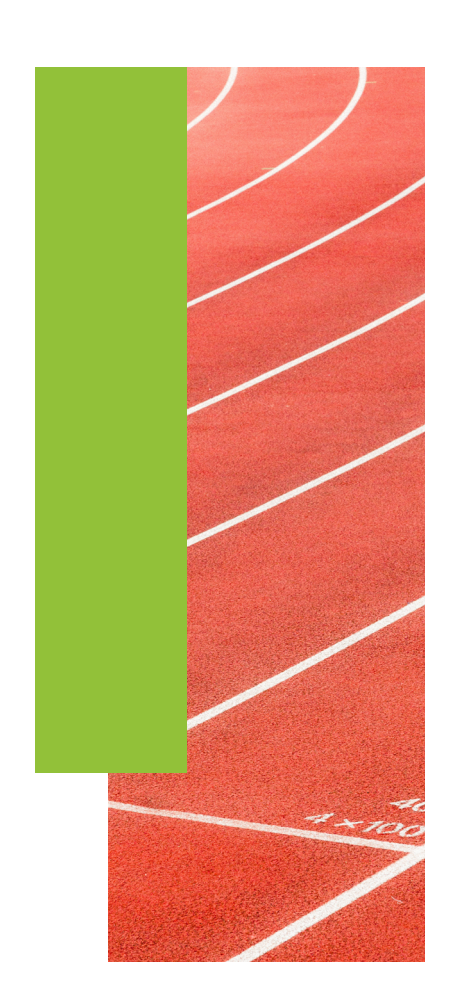

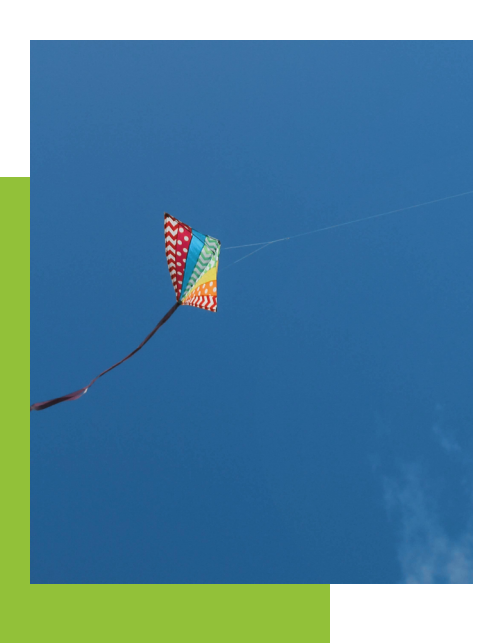

### **Accessibilité**

Pour des besoins d'adaptations particulières de nos formations aux personnes en situation de handicap, Laura-Marie CONTOUX est votre référente handicap.

Vous pouvez la joindre par courriel à l'adresse : **laura-marie. contoux@lojelis.com**

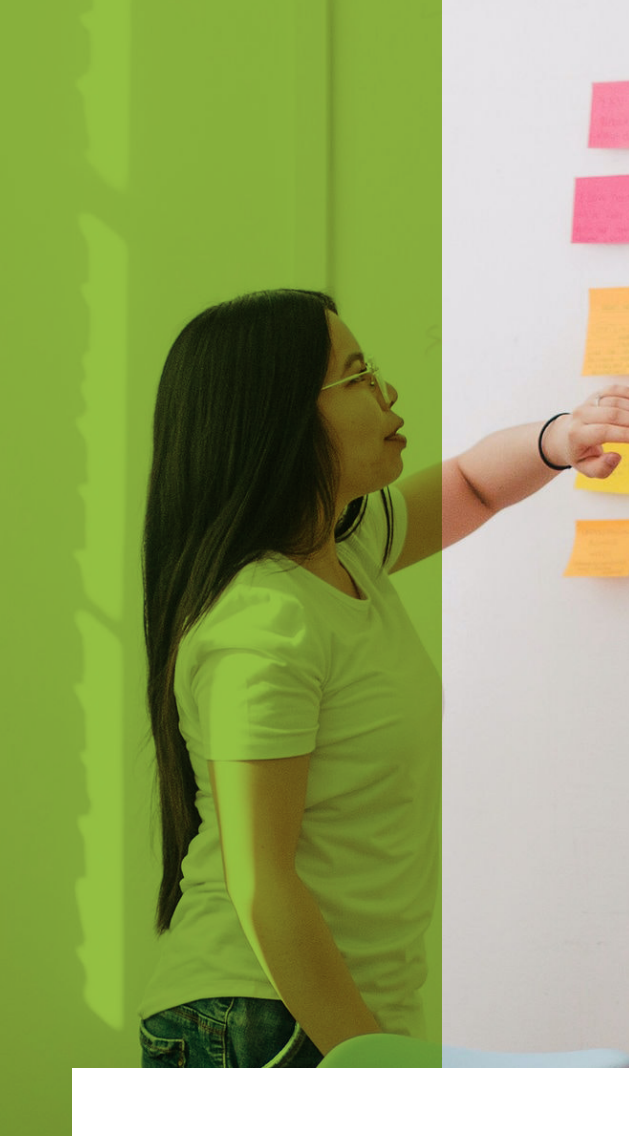

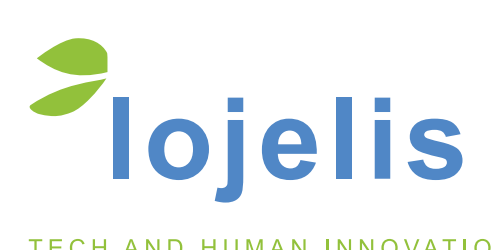

TECH AND HUMAN INNOVATION

**[academy@lojelis.com](mailto:academy%40lojelis.com?subject=)**

**+33(0) 4 73 70 74 19**

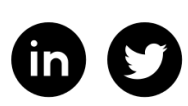

**www.lojelis.com**